## SAP ABAP table ISSR\_MIG\_BCK {ISSR: Feste und variable Daten Meldewesen}

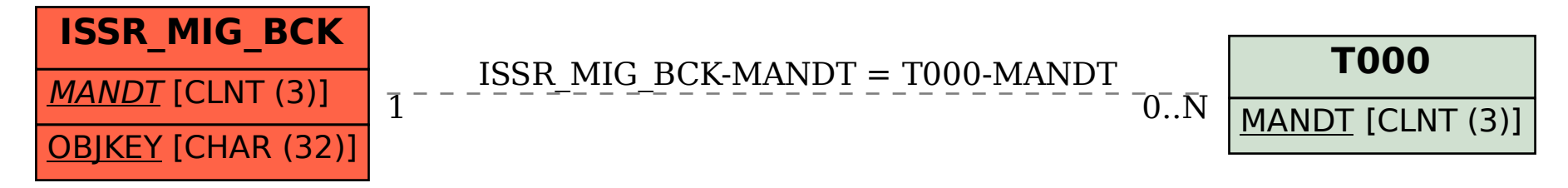